*International Finance Formulas...* 1/12

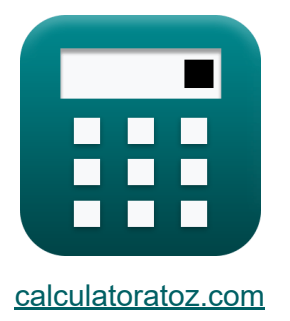

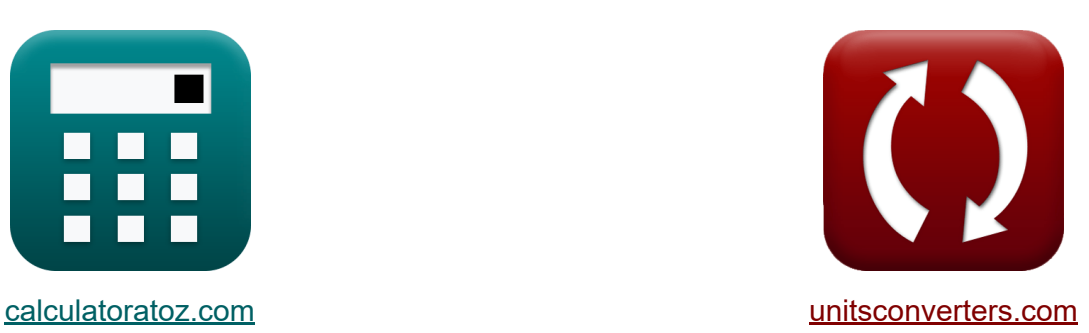

# **La finance internationale Formules**

[calculatrices](https://www.calculatoratoz.com/fr) ! Exemples! **CONVERGIONS CONVERGIONS** 

Exemples!

Signet **[calculatoratoz.com](https://www.calculatoratoz.com/fr)**, **[unitsconverters.com](https://www.unitsconverters.com/fr)**

Couverture la plus large des calculatrices et croissantes - **30 000+ calculatrices !**

Calculer avec une unité différente pour chaque variable - **Dans la conversion d'unité intégrée !**

La plus large collection de mesures et d'unités - **250+ Mesures !**

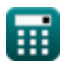

#### N'hésitez pas à PARTAGER ce document avec vos amis !

*[Veuillez laisser vos commentaires ici...](https://docs.google.com/forms/d/e/1FAIpQLSf4b4wDgl-KBPJGChMJCxFlqrHvFdmw4Z8WHDP7MoWEdk8QOw/viewform?usp=pp_url&entry.1491156970=La%20finance%20internationale%20Formules)*

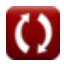

# **Liste de 16 La finance internationale Formules**

# **La finance internationale**

### **1) Effet Fischer international utilisant les taux spot**

$$
\begin{aligned} \mathbf{f} \mathbf{x} \boxed{\Delta \mathbf{E} = \left(\frac{\mathbf{e}_0}{\mathbf{e}_t}\right) - 1} \\ \mathbf{e} \mathbf{x} \boxed{0.5 = \left(\frac{150}{100}\right) - 1} \end{aligned}
$$

**2) Effet Fisher international utilisant les taux d'intérêt**

**[Ouvrir la calculatrice](https://www.calculatoratoz.com/fr/international-fisher-effect-using-interest-rates-calculator/Calc-43849)** 

**[Ouvrir la calculatrice](https://www.calculatoratoz.com/fr/fra-payoff-(-long-position-)-calculator/Calc-44073)** 

**[Ouvrir la calculatrice](https://www.calculatoratoz.com/fr/international-fischer-effect-using-spot-rates-calculator/Calc-43853)** 

$$
\begin{aligned} \mathbf{K} \text{ } \Delta \text{E} & = \left(\frac{\text{r}_\text{d}-\text{r}_\text{f}}{1+\text{r}_\text{f}}\right) \\ \text{ex } 0.583333 = \left(\frac{0.90-0.20}{1+0.20}\right) \end{aligned}
$$

**3) Gain FRA (position longue)**

$$
\kappa\left[{\rm FRA_p=NP\cdot}\left(\frac{\left(r_{\rm exp}-r_{\rm forward}\right)\cdot\left(\frac{n_{\rm ur}}{360}\right)}{1+\left(r_{\rm exp}\cdot\left(\frac{n_{\rm ur}}{360}\right)\right)}\right)\right]
$$

$$
\textbf{ex}\left[ 1793.722 = 50000 \cdot \left( \frac{(52-50) \cdot \left( \frac{96}{360} \right)}{1+\left( 52 \cdot \left( \frac{96}{360} \right) \right)} \right)\right]
$$

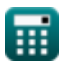

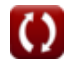

*International Finance Formulas...* 4/12

4) indicate de force relative 
$$
\frac{R}{\pi}
$$
  
\n $R = 100 - \left(\frac{100}{1 + \left(\frac{AG}{AL}\right)}\right)$   
\n  
\n $R = 75 = 100 - \left(\frac{100}{1 + \left(\frac{60}{20}\right)}\right)$   
\n  
\n5) Nonbre optimal de contrasts  
\n $R = \frac{\Delta_{optimal} \cdot NPH}{FCS}$   
\n  
\n $R = 3.06 = \frac{0.17 \cdot 4500}{250}$   
\n  
\n6) Option Prime  
\n $R = \left(\left(\frac{SOW}{NSOW}\right) + \left( PP \cdot \frac{100}{PS} - 100 \right) \right)$   
\n  
\n $R = 846.5909 = \left(\left(\frac{500}{55}\right) + \left(1500 \cdot \frac{100}{160} - 100 \right) \right)$ 

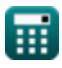

*International Finance Formulas...* 5/12

#### **7) Parité des taux d'intérêt couverts**

$$
\begin{aligned} \mathbf{f} \mathbf{x} \left[ \mathbf{F} = \left( \mathbf{e}_o \right) \cdot \left( \frac{1+\mathbf{r}_f}{1+\mathbf{r}_d} \right) \right] \\\\ \mathbf{e} \mathbf{x} \left[ 94.73684 = (150) \cdot \left( \frac{1+0.20}{1+0.90} \right) \right] \end{aligned}
$$

### **8) Parité des taux d'intérêt non couverte**

$$
\kappa\!\left|\mathrm{ES}_{\mathrm{t}+1}\mathrm{=e_{o}}\cdot\left(\frac{\mathrm{1}+\mathrm{r_{d}}}{\mathrm{1}+\mathrm{r_{f}}}\right)\right|
$$

$$
\textbf{ex}\left[ 237.5 = 150 \cdot \left( \frac{1 + 0.90}{1 + 0.20} \right) \right]
$$

### **9) Parité put-call**

$$
c_{t} = S_{t} + p_{t} - \left(\frac{X_{s}}{\left(1 + \left(\frac{R_{f}}{100}\right)\right)^{\frac{nm}{12}}}\right)
$$
\n
$$
ex \left[7.292972 = 53 + 4 - \left(\frac{50.1}{\left(1 + \left(\frac{3.2}{100}\right)\right)^{\frac{3}{12}}}\right)\right]
$$
\n
$$
Q_{\text{calculatoratoz.com}} \text{ A softmaxista inc}
$$

**[Ouvrir la calculatrice](https://www.calculatoratoz.com/fr/uncovered-interest-rate-parity-calculator/Calc-44037)** 

**[Ouvrir la calculatrice](https://www.calculatoratoz.com/fr/covered-interest-rate-parity-calculator/Calc-43854)** 

**[Ouvrir la calculatrice](https://www.calculatoratoz.com/fr/put-call-parity-calculator/Calc-44063)** 

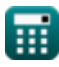

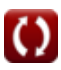

*International Finance Formulas...* 6/12

10) Prime à terme annualisée 
$$
\vec{C}
$$
  
\n11) Prime à terme annualisée  $\vec{C}$   
\n12.12121 =  $\left(\left(\frac{F_R - S}{S}\right) \cdot \left(\frac{360}{n}\right)\right) \cdot 100$   
\n13) Ratio de couverture  $\vec{C}$   
\n14) Ratio de couverture  $\vec{C}$   
\n15)  $\Delta = \frac{HV}{TPV}$   
\n16)  $\Delta = \frac{HV}{TPV}$   
\n17) Ratio de couverture optimal  $\vec{C}$   
\n18)  $\Delta_{optimal} = \left(\frac{\sigma_s}{\sigma_f}\right) \cdot \rho_{s/f}$   
\n19) State du compte count  $\vec{C}$   
\n11) No  
\n12) Ratio de couverture optimal  $\vec{C}$   
\n13) Solde du compte courant  $\vec{C}$   
\n14) No  
\n15)  $\Delta_{optimal} = \left(\frac{\sigma_s}{\sigma_f}\right) \cdot \rho_{s/f}$   
\n16)  $\Delta_{optimal} = \left(\frac{\sigma_s}{\sigma_f}\right) \cdot \rho_{s/f}$   
\n17)  $\Delta_{optimal} = \left(\frac{\sigma_s}{\sigma_f}\right) \cdot 0.3$   
\n18) Solde du compte courant  $\vec{C}$   
\n19)  $\Delta_{optimal} = 50000 - 40000 + 10000$   
\n10)  $\Delta_{optimal} = 500000 - 400000 + 100000$ 

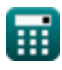

 $\bullet$ 

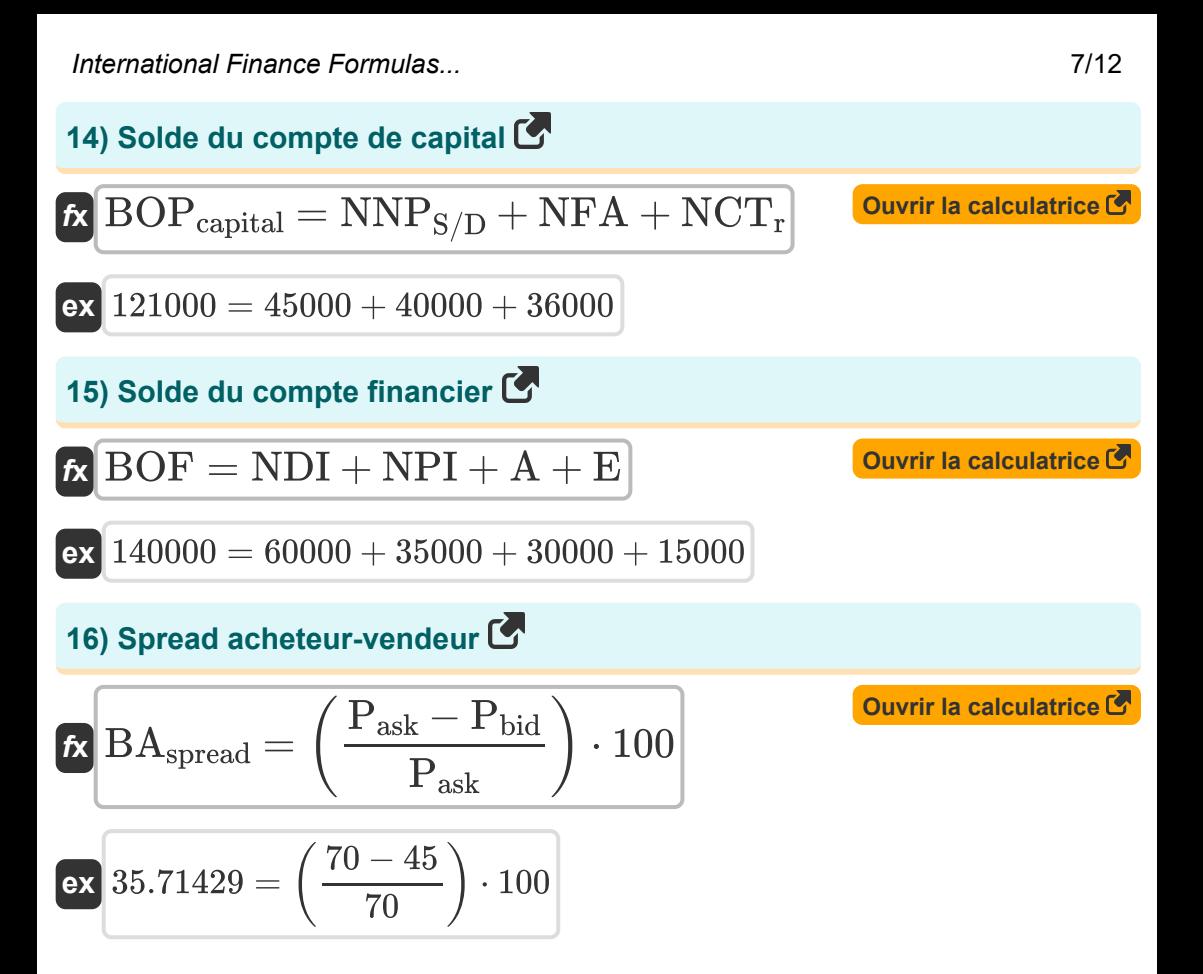

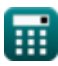

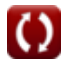

# **Variables utilisées**

- **A** Financement d'actifs
- **AG** Gain moyen pendant la période de hausse
- **AL** Perte moyenne pendant la période de baisse
- **BAspread** Spread acheteur-vendeur  $\bullet$
- **BOF** Solde du compte financier
- **BOPcapital** Solde du compte de capital
- **c<sup>t</sup>** Prix de l'option d'achat
- **CAB** Solde du compte courant
- **E** Erreurs et omissions
- **e<sup>o</sup>** Taux de change au comptant actuel
- **e<sup>t</sup>** Taux au comptant à l'avenir
- **ESt+1** Taux au comptant futur attendu
- **F** Taux de change à terme
- **F<sup>R</sup>** Taux à terme
- **FCS** Taille du contrat à terme
- **FRA<sup>p</sup>** Gain FRA
- **HV** Valeur de couverture
- **I** Importations  $\bullet$
- **n** Nombre de jours  $\bullet$
- **n<sup>m</sup>** Nombre de mois  $\bullet$
- **nur** Nombre de jours dans le taux sous-jacent
- **NCT** Transferts courants nets

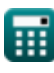

*International Finance Formulas...* 9/12

- **NCT<sup>r</sup>** Transferts nets de capitaux
- **NDI** Investissement direct net
- **NFA** Actifs non financiers
- **NNP**<sub>S/D</sub> Excédents ou déficits nets non produits
- **NP** Principal notionnel
- **NPH** Nombre de positions couvertes
- **NPI** Investissement net de portefeuille
- **NSOW** Nombre de titres par bon de souscription d'option
- **NY** Revenu net à l'étranger
- **OC** Nombre optimal de contrats
- **OPR** Option Prime
- **p** Prime à terme annualisée
- **Pask** Demander le prix
- **Pbid** Prix de l'offre
- **p<sup>t</sup>** Prix de l'option de vente
- **PP** Prix d'achat
- **PS** Sécurité des prix
- **rd** Taux d'intérêt national
- **rexp** Taux sous-jacent à l'expiration
- **r<sup>f</sup>** Taux d'intérêt étranger
- **R<sup>f</sup>** Taux de rendement sans risque
- **rforward** Taux du contrat à terme  $\bullet$
- **RSI** indice de force relative
- **S** Tarif au comptant
- **S<sup>t</sup>** Prix au comptant de l'actif sous-jacent

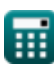

*International Finance Formulas...* 10/12

- **SOW** Bon de souscription d'options sur actions
- **TPV** Valeur totale de la position
- **X** Exportations
- **X<sup>s</sup>** Prix d'exercice
- **Δ** Ratio de couverture
- **Δoptimal** Ratio de couverture optimal
- **ΔE** Changement du taux de change
- **ρs/f** Corrélation des changements dans les prix au comptant et à terme  $\bullet$
- **σ<sup>f</sup>** Écart type des variations des prix à terme
- **σ<sup>s</sup>** Écart type des modifications du prix au comptant

## **Constantes, Fonctions, Mesures utilisées**

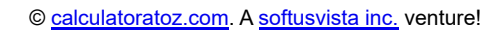

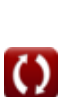

*International Finance Formulas...* 12/12

### **Vérifier d'autres listes de formules**

- **Bancaire Formules**
- **Gestion des institutions financières Formules**
- **La finance internationale Formules**
- **Finance publique Formules**
- **Impôt Formules**

N'hésitez pas à PARTAGER ce document avec vos amis !

#### **PDF Disponible en**

[English](https://www.calculatoratoz.com/PDF/Nodes/12310/International-finance-Formulas_en.PDF) [Spanish](https://www.calculatoratoz.com/PDF/Nodes/12310/International-finance-Formulas_es.PDF) [French](https://www.calculatoratoz.com/PDF/Nodes/12310/International-finance-Formulas_fr.PDF) [German](https://www.calculatoratoz.com/PDF/Nodes/12310/International-finance-Formulas_de.PDF) [Russian](https://www.calculatoratoz.com/PDF/Nodes/12310/International-finance-Formulas_ru.PDF) [Italian](https://www.calculatoratoz.com/PDF/Nodes/12310/International-finance-Formulas_it.PDF) [Portuguese](https://www.calculatoratoz.com/PDF/Nodes/12310/International-finance-Formulas_pt.PDF) [Polish](https://www.calculatoratoz.com/PDF/Nodes/12310/International-finance-Formulas_pl.PDF) [Dutch](https://www.calculatoratoz.com/PDF/Nodes/12310/International-finance-Formulas_nl.PDF)

*5/14/2024 | 8:36:02 AM UTC [Veuillez laisser vos commentaires ici...](https://docs.google.com/forms/d/e/1FAIpQLSf4b4wDgl-KBPJGChMJCxFlqrHvFdmw4Z8WHDP7MoWEdk8QOw/viewform?usp=pp_url&entry.1491156970=La%20finance%20internationale%20Formules)*

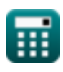